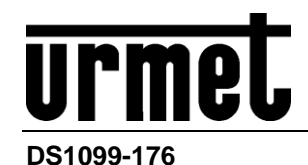

# **ITALIANO**

La versione aggiornata di questa guida rapida, il manuale completo, i software e firmware dei dispositivi sono disponibili per il download sul sito www.urmet.com. Apri la pagina dedicata al prodotto inquadrando con il tuo smartphone il codice QR qui sotto e poi seleziona la sezione DOCUMENTAZIONE E RISORSE:

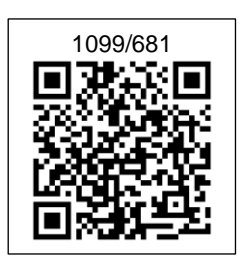

#### **ENGLISH**

The updated version of this quick start guide, the complete manual, the software and firmware of the devices are available for download at www.urmet.com. Open the page dedicated to the product by scanning the QR code below with your smartphone and then select the section DOCUMENTATION AND RESOURCES:

### **DEUTSCH**

Die aktualisierte Version dieser Schnellanleitung, das vollständige Handbuch, die Software und die Firmware der Geräte können unter www.urmet.com heruntergeladen werden. Öffnen Sie die Produktseite, indem Sie den folgenden QR-Code mit Ihrem Smartphone scannen und dann den Abschnitt DOCUMENTATION AND RESOURCES auswählen:

#### **FRANÇAIS**

La dernière version de ce guide rapide, le manuel complet, le logiciel et le micrologiciel des appareils peuvent être téléchargés sur www.urmet.com. Ouvrez la page dédiée au produit en flashant le code QR ci-dessous avec votre smartphone puis sélectionnez la section DOCUMENTATION AND RESOURCES:

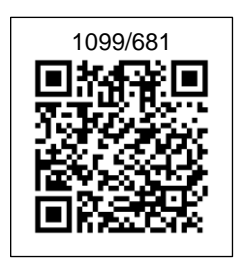

## **DS1099-176**

URMET S.p.A. 10154 TORINO (ITALY) VIA BOLOGNA 188/C +39 011.24.00.000 (RIC.AUT.) Telef. Fax +39 011.24.00.300 - 323

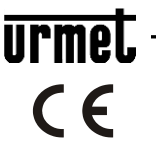

Area tecnica servizio clienti +39 011.23.39.810 http://www.urmet.com e-mail: info@urmet.com MADE IN CHINA